<<EpiData 3.02 >>

<<EpiData 3.02 (a)

 $,$  tushu007.com

- 13 ISBN 9787801217769
- 10 ISBN 7801217764

出版时间:2006-8

页数:242

PDF

更多资源请访问:http://www.tushu007.com

<<EpiData 3.02 >>

EpiData 2.0 EpiData3.0

EpiData 3.02

EpiData302

, tushu007.com

EpiData3.02

EpiData3.02

 $,$  tushu007.com

## $<<$ EpiData 3.02 $>>$

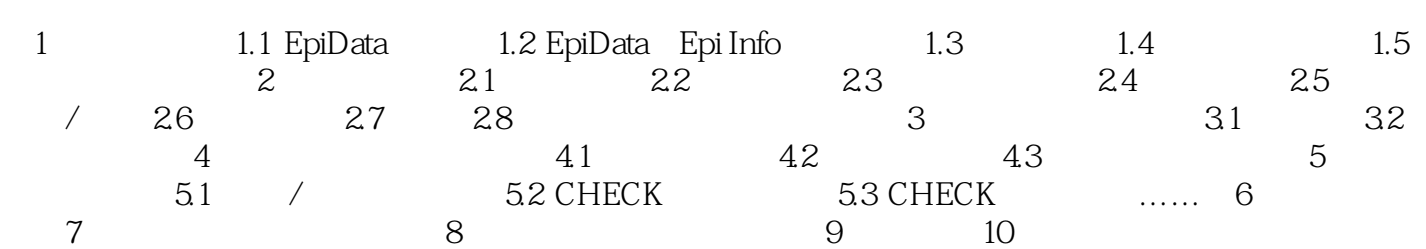

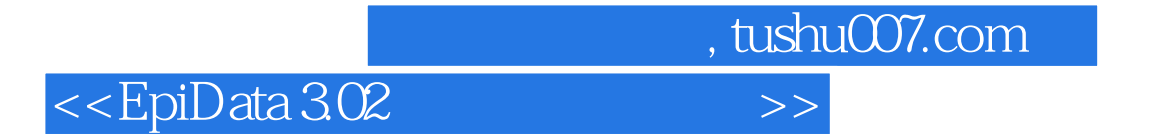

本站所提供下载的PDF图书仅提供预览和简介,请支持正版图书。

更多资源请访问:http://www.tushu007.com